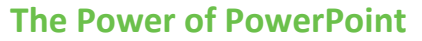

- Determine **whether slides will add value**—if you are part of a panel or interview, they may not be needed
- PowerPoint slides can **provide visual elements** that clearly explain, dramatically depict, and emotionally emphasize each point you wish to make
- **Presenting an image in a slide with narration** allows audience members' auditory and visual channels to work collaboratively, making the information easier to process
- Presenting **an image with a lot of text** *and* **narration overloads the audience** with too much information to process at one time
- Saying the words and showing the picture is most effective

# **Keep It Simple**

- Your slides should have **plenty of white or negative space**
- Do not fill up your slides with logos, unnecessary graphics, or text boxes that do not contribute to the key point
- **Less clutter equals a more powerful** presentation

### **Limit Bullet Points and Text**

- **The best slides are highly visual** and have almost no text
- Create slides that **reinforce your words, not repeat them**
- If you want to provide audience members with detailed information, **make a handout** available after the presentation

# **Use Color Well**

- Make sure you have **sufficient contrast**  between the text and the background
- A **white (or light) background with dark text** is the best way to maintain visual intensity in high and low light settings

# **Control Content with Simple Animation**

- Use simple animation (appear, fade, wipe) without motion and without sound effects
- Use animation to place information on the screen as it becomes relevant
- Use animation with graphics to deliver complex information gradually

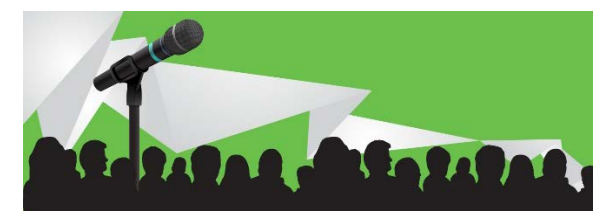

### **Have a Visual Theme**

- **If you need to use your institution's branded** template:
	- o Use the designated color palette, font, and basic design style
	- o Select slide layouts that minimize the amount of space taken up by branding
- If you do not need to use a template, create your own, maximizing the amount of space available for content
- Choose **a sans-serif font** and use the same font throughout the presentation

# **Use High-Quality Graphics**

- Use your own photos or purchase stock photos
- If using an image from an online source, be sure to get permission and/or give proper attribution
- Avoid using clip art or other cartoonish line art

# **Use the Slide Sorter**

Use the slide sorter to ensure that

- Your presentation has a logical flow
- Information is conceptually grouped
- **Visual information is presented consistently**

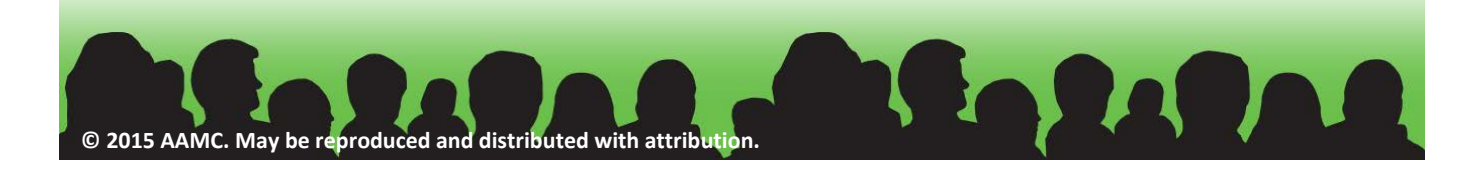

# Slide Design Checklist

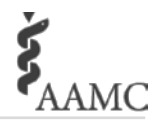

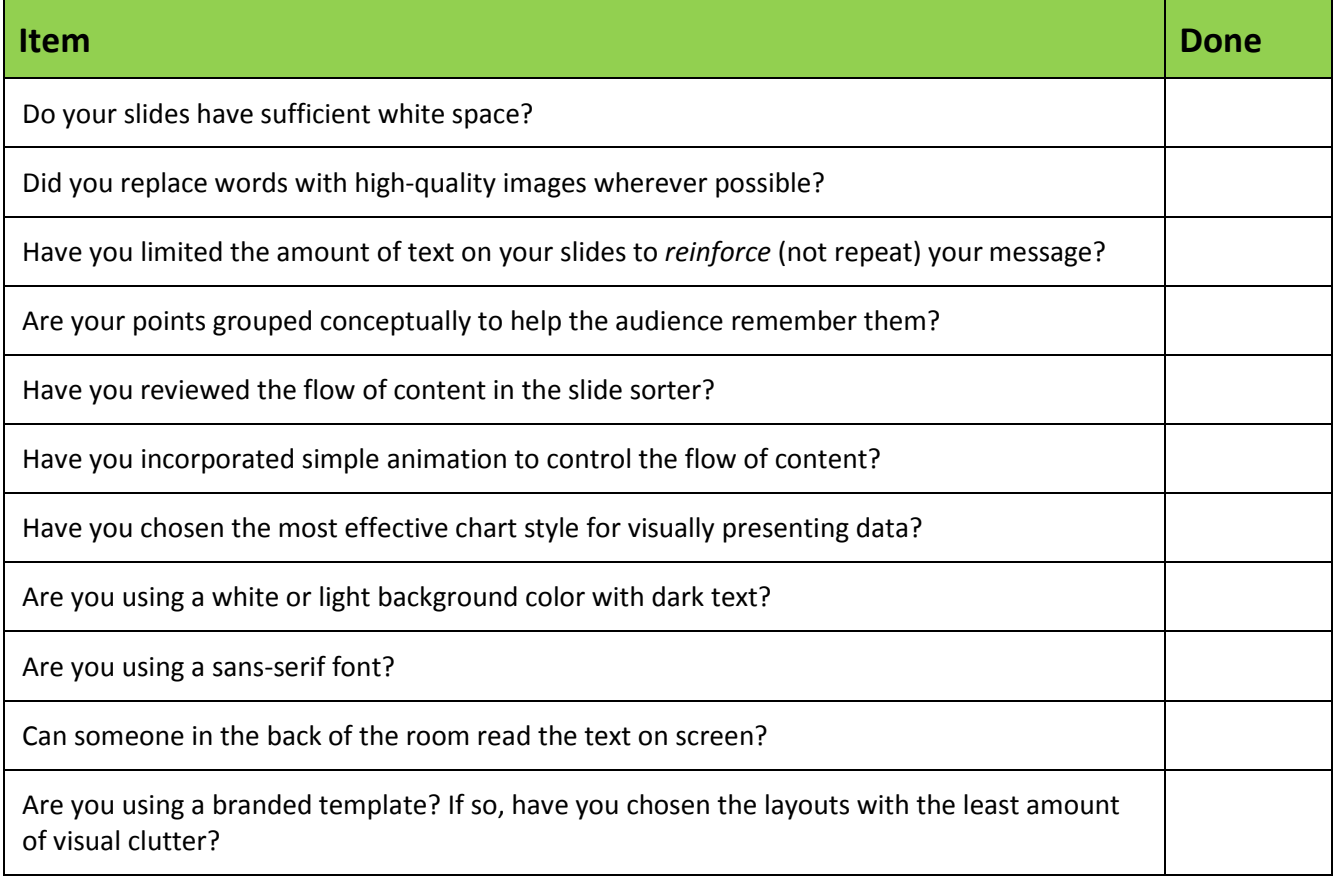

#### *Sources***:**

Godin S. Really bad PowerPoint. 2007. [http://sethgodin.typepad.com/seths\\_blog/2007/01/really\\_bad\\_powe.html.](http://sethgodin.typepad.com/seths_blog/2007/01/really_bad_powe.html) Goodman A. Why bad presentations happen to good causes .2006. [http://www.thegoodmancenter.com/resources/.](http://www.thegoodmancenter.com/resources/) Reynolds G. Top ten slide tips. 2014. [http://www.garrreynolds.com/preso-tips/design/.](http://www.garrreynolds.com/preso-tips/design/)

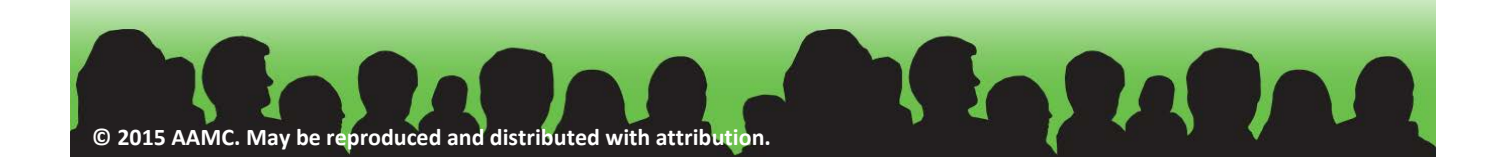